## EXHIBIT 7

 $\bar{I}$ 

[Capitol Records, LLC v. Redigi Inc.](https://dockets.justia.com/docket/new-york/nysdce/1:2012cv00095/390216/) [Doc. 286 Att. 6](https://docs.justia.com/cases/federal/district-courts/new-york/nysdce/1:2012cv00095/390216/286/6.html)

i<br>P

#### 7/12/121:25 AM

### Apple Press Info Press Releases

Product Images & Info

Apple Leadership

## Apple to Launch iCloud on October 12

Breakthrough Set of Free Cloud Services Includes iTunes in the Cloud, Photo Stream & Documents in the Cloud

CUPERTINO, California-October 4, 2011-Apple® today announced that iCloud®, a breakthrough set of free cloud services, including iTunes® in the Cloud, Photo Stream and Documents in the Cloud, that work seamlessly with your iPhone®, iPad®, iPod touch®, Mac® or PC to automatically and wirelessly store your content in iCloud and push it to all your devices, will be available on October 12. iCloud stores your music, photos, apps, contacts, calendars, documents and more, keeping them up to date across all your devices. When content changes on one device, all your other devices are updated automatically and wirelessly.

"iCloud is the easiest way to manage your content, because iCloud does it all for you and goes far beyond anything available today," said Eddy Cue, Apple's senior vice president of Internet Software and Services. "You don't have to think about syncing your devices, because it happens automatically, and it is free."

iTunes in the Cloud lets you automatically download new music purchases to all your devices, so you can buy a song on your iPad and find it waiting for you on your iPhone-no syncing required. iTunes in the Cloud also lets you download your previously purchased iTunes content, including music and TV shows to your devices at no additional cost. \* Since iCloud stores your previously purchased iTunes history, you can see what you've bought no matter which device you bought it on, and since you already own the content, you can play it on your devices or simply tap the iCloud icon to download it to store and play later.

In addition, iTunes Match<sup>5M</sup> scans the songs in your music library, including music not purchased on iTunes, and matches them to the more than 20 million songs available on the iTunes Store®, offering them in high-quality, DRM-free 256 kbps AAC encoding. Any unmatched songs are uploaded to iCloud so you can play songs, albums or playlists from your music library on your devices.

iCloud's innovative Photo Stream service lets you take a photo on one device and have it automatically appear on your other devices. A photo you take on your iPhone is sent to iCioud and automatically pushed to your iPad, iPod touch, Mac or Pc. You can even view your Photo Stream album on your Apple TV®. iCloud also automatically pushes a copy of the photos you've imported from your digital camera over Wi-Fi or Ethernet, so you can view them on your other devices. iCloud manages your Photo Stream efficiently, showing your last 1000 photos so you don't run out of storage space.

iCloud's Documents in the Cloud keeps your documents up to date across all your devices, automatically, so you don't have to. For example, if you create a document using Pages® on your iPad, that document is automatically sent to iCloud. When you use Pages on another iOS device, you can open the same document with your latest changes and pick up editing or reading right where you left off. Apple's iWork® apps for iOS, Pages, Numbers® and Keynote® will take advantage of iCloud storage, and Apple is also offering developers the APls they need to enable their apps to work seamlessly with Documents in the Cloud.

iCloud lets you see your App Store™ and iBookstore<sup>sM</sup> purchase history and download those apps and books to any of your devices at any time. Purchased apps and books can be automatically downloaded to your devices, not just the device they were purchased on. Simply tap the iCloud icon and download your purchased apps and books to any of your iOS devices at no additional cost.

iCloud Backup automatically and securely backs up your most important information to iCloud daily over Wi-Fi whenever your iOS device is connected to a power source. Once you

#### Download iCloud images

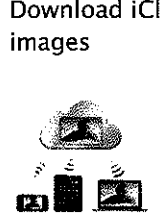

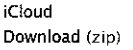

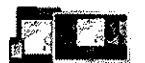

iCloud Download (zip)

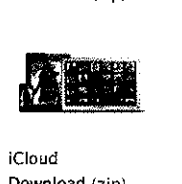

iCloud Download (zip)

plug it in, everything is backed up quickly and efficiently. iCloud already stores your purchased music, TV shows, apps, books and Photo Stream; iCloud Backup takes care of everything else, backing up your photos and video in the Camera Roll, device settings, app data, home screen and app organization, messages and ringtones. iCloud Backup can even help you set up a new iOS device or restore the information on one you already own.\*\*

iCloud works seamlessly with your Contacts, Calendar and Mail, so you can share calendars with friends and family, and your ad-free Mail account is hosted at me. com. Your inboxes and folders are kept up to date across your iDS devices and computers, and with icloud.com you have easy web access to your Mail, Contacts, Calendar, Find My iPhone and iWork documents.

The Find My iPhone app can help you if one of your devices is missing. Just use the free Find My iPhone app on another device, or sign in at icloud.com from a computer to see your missing iPhone, iPad or iPod touch on a map, display a message, and remotely lock or wipe your missing device. Find My iPhone now lets you locate a missing Mac running OS X Lion.

Find My Friends is a new app available as a free download from the App Store that lets you easily share your location with people who are important to you. Friends and family appear on a map so you can quickly see where they are. Find My Friends also lets you temporarily share your location with a group of friends, whether it's for a couple of hours for a dinner or a couple of days on a camping trip; when the time is up, the sharing ends. With Find My Friends, you get a notification every time you get a new friend request and if you give them permission, they can see your location. With a simple tap you can hide your location. Parental controls help you manage how your child uses Find My Friends.

iCloud will be available concurrently with iOS S, the world's most advanced mobile operating system, which includes over 200 new features including Notification Center, an innovative way to easily view and manage notifications in one place without interruption; iMessage™, a new messaging service that lets you easily send text messages, photos and videos between all iOS 5 users; and Newsstand, a new way to purchase and organize your newspaper and magazine subscriptions.

#### Pricing & Availability

iCloud will be available on October 12 as a free download to iPhone, iPad or iPod touch users running iOS 5 or a Mac running OS X Lion with a valid Apple 10. iCloud includes 5GB of free cloud storage for Mail, Document Storage and Backup. Purchased music, TV shows, apps, books and Photo Stream do not count against the storage limit. iTunes Match will be available starting in the US later this month for \$24.99 a year. Using iCloud with a PC requires Windows Vista or Windows 7; Outlook 2010 or 2007 is recommended for accessing contacts and calendars. Additional iCloud storage upgrades are available to purchase starting at \$20 a year for 10GB, \$40 a year for 20GB and \$100 a year for 50GB.

iDS 5 will be available as a free software update for iPhone 4S, iPhone 4, iPhone 3GS, iPad 2, iPad and iPod touch (third and fourth generation) customers, allowing them to experience the amazing new features.

\*iCloud is available worldwide. iTunes in the Cloud varies by country. iTunes Match and TV shows are US-only. iTunes in the Cloud and iTunes Match may be used on up to 10 devices with the same Apple 10.

\*\*Backup of purchased music is not available in all countries. Backup of purchased TV shows is US only. A purchased item may be unavailable to be restored if it is no longer in the iTunes Store, App Store or iBookstore.

Apple designs Macs, the best personal computers in the world, along with OS X, iLife, iWork and professional software. Apple leads the digital music revolution with its iPods and iTunes online store. Apple has reinvented the mobile phone with its revolutionary iPhone and App Store, and has recently introduced iPad 2 which is defining the future of mobile media and computing devices.

Press Contacts: Simon Pope Apple spope@apple.com  $\mathcal{L}_{\mathcal{A}}$ 

 $\mathcal{L}_{\mathcal{A}}$ 

#### (408) 974-0457

Tom Neumayr Apple tneumayr@apple.com (408) 974-1972 Apple, the Apple logo, Mac, Mac OS, Macintosh, iCloud, iTunes, iPhone, iPad, iPod touch, iTunes Match, iTunes Store, Apple TV, Pages, iWork, Numbers, Keynote, App Store, iBookstore and iMessage are trademarks of Apple. Other company and product names *may* be trademarks of their respective owners.

 $\Delta$ 

Apple Media Helpline (408) 974-2042 media.help@apple.com

 $\sim$ 

 $\sim$   $\sim$ 

 $\bar{z}$ 

#### Home - My Music - Coogle Play

#### 7/12/121:31 AM

+You Search Images Maps Play YouTube News Gmail More

Sarah Matz

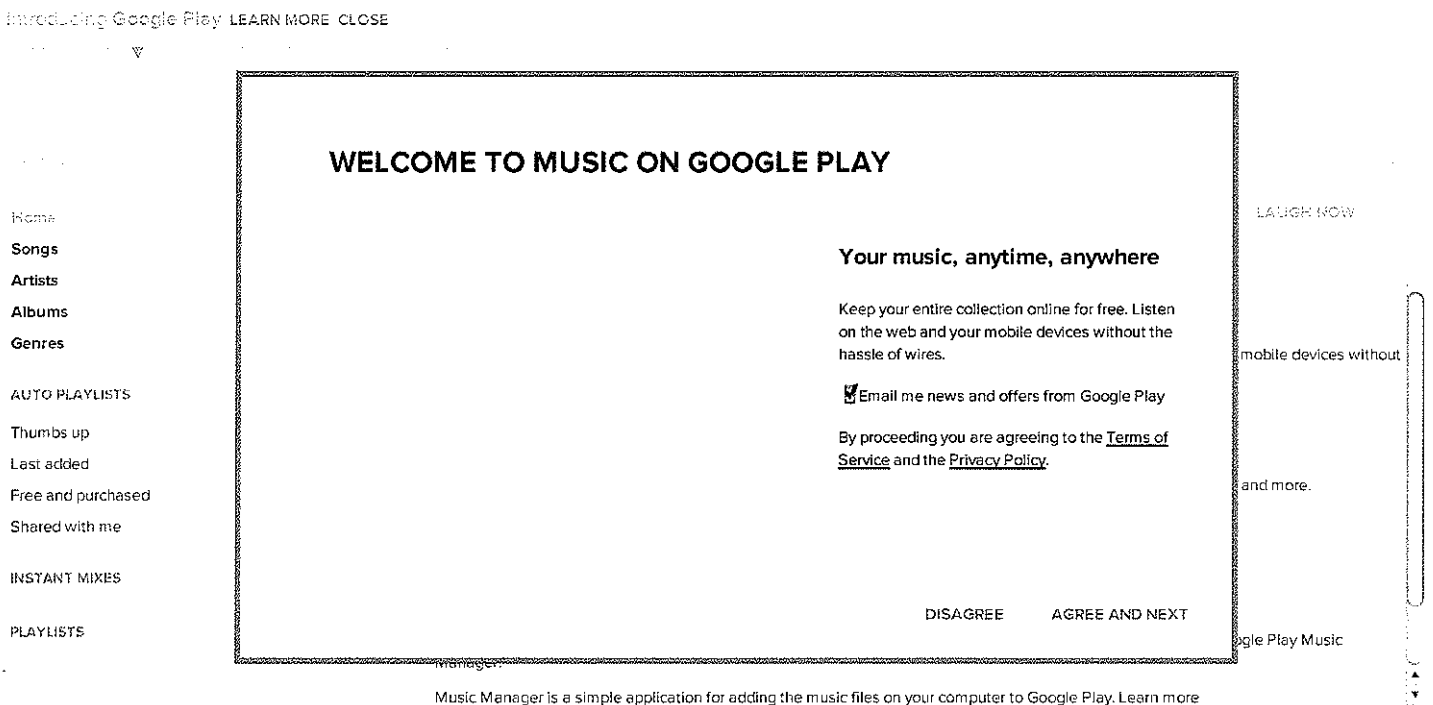

Music Manager is a simple application for adding the music files on your computer to Google Play. Learn more

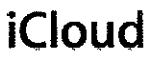

I

iCloud Overview Features How to Set Up

# **Set up iCloud on all your devices.** ! **The rest is automatic.**  To get the most out of iCloud, make sure to set it up on your iPad, iPhone, iPod touch, Mac, and Pc. For iPad, iPhone, and iPod touch Set up now For Mac For PC Set up now  $\|\cdot\|$  Set up now Set up iCloud on your Apple TV. It's easy to get iCloud on your Apple TV.Just turn on Apple TV and enter your Apple ID, You can get access to your Photo Stream, iTunes Match and any movies and TV shows you've purchased on your iPhone, iPad, iPod touch, Mac or Pc.

Automatic downloads and downloading previous purchases require iOS 4.3.3 or later on iPhone 3GS or later, iPod touch (3rd and 4th generation), or iPad; iOS 5 on iPhone 4 (CDMA model); or a Mac or PC with iTunes 10.3.1 or later. Previous purchases may be unavailable if they are no longer in the iTunes Store. App Store, or iBookstore. Downloading previous movie purchases requires iTunes 10.6, iDS 5 or later, or Apple TV software 4.3 or later. Not all previously purchased movies are available for downloading to your other devices. Download iTunes 10.6 free.

iCloud requires iOS 5 on iPhone 3GS or later, iPod touch (3rd and 4th generation), or iPad; a Mac computer with OS X Lion; or a PC with Windows Vista or Windows 7 (Outlook 2007 or 2010 or an up-Io-date browser is required for accessing email, contacts, and calendars). Some features require a Wi-Fi connection. Some features are not available in all countries. Access to some services is limited to 10 devices.

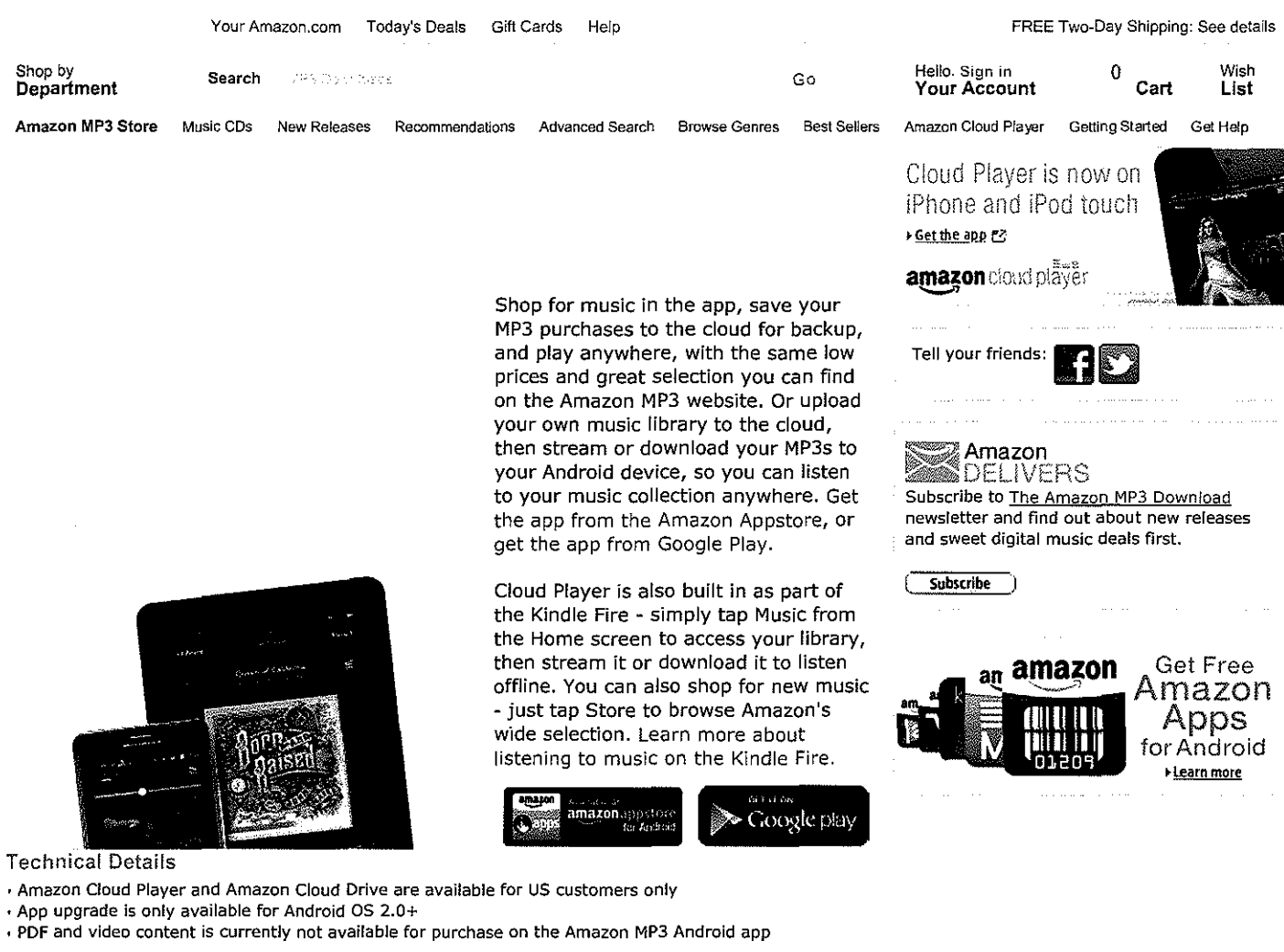

#### Visit our Help Pages

•

Contact Customer Service directly or see Amazon MP3 Frequently Asked Questions to find information on all Amazon MP3 help topics.

#### Your Recent History (What's this?)

You have no recently viewed items. Continue Shopping: Top Sellers After viewing product detail pages or search results, look here to find an easy way to navigate back to pages you are interested in.

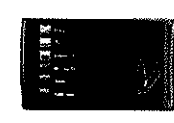

Archos 7 320 GB Internet Media... \*\*\*\*: (112)

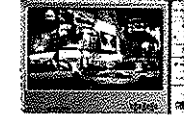

Archos 605 Wi-Fi Portable Media... \*\*\*-::r)~' (39) \$50.00

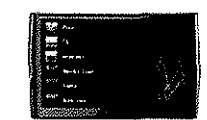

Archos 5 250 GB Internet Tablet \*\*\*\*\* (283)

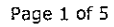

 $\mathcal{L}$ 

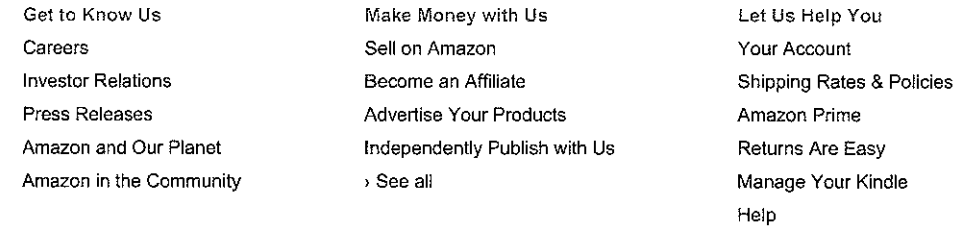

#### amazon.com

Canada China France Germany Italy Japan Spain United Kingdom

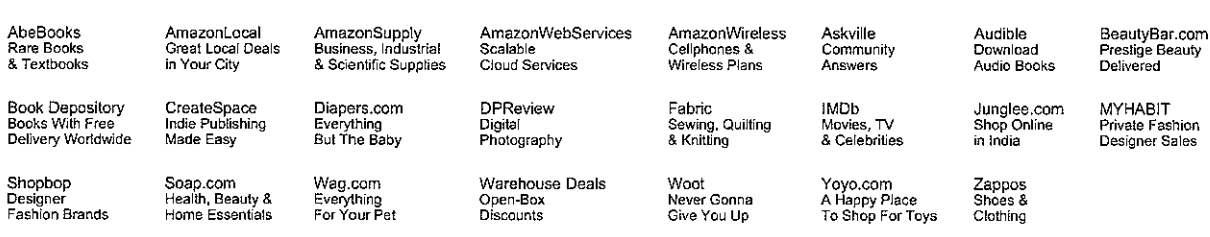

Conditions of Use Privacy Notice Interest-Based Ads © 1996-2012, Amazon.com, Inc. or its affiliates

 $\sim$   $\sim$